## Tanggalan kanggo taun 2012 kanthi nomer minggu [TIMESLES.COM](https://timesles.com)

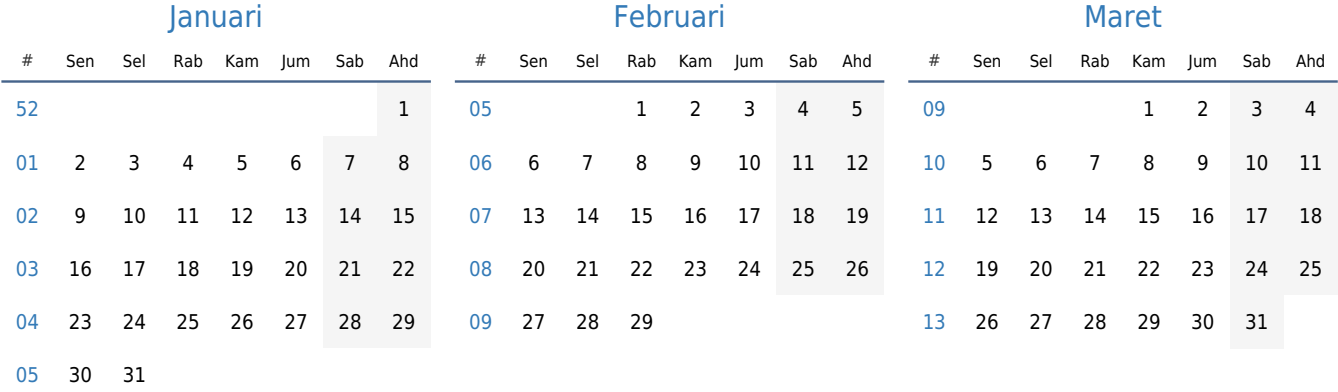

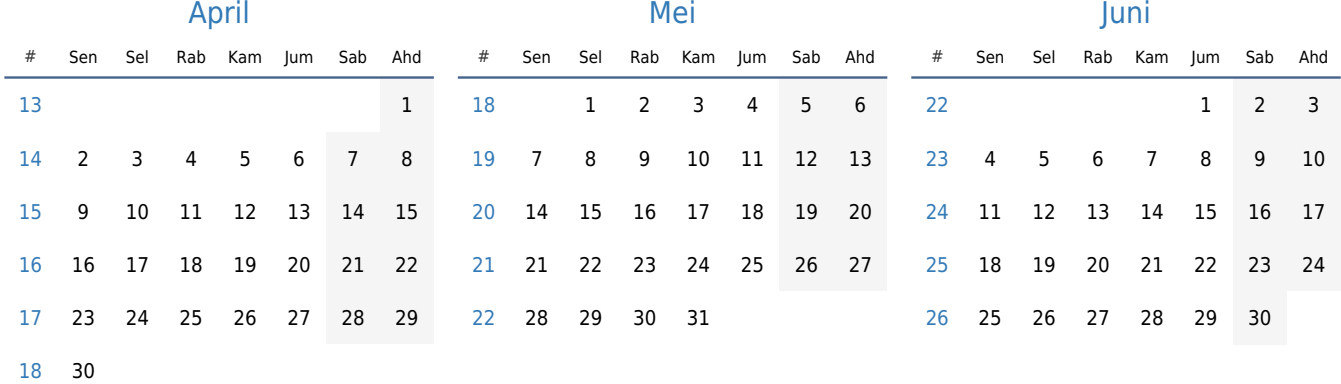

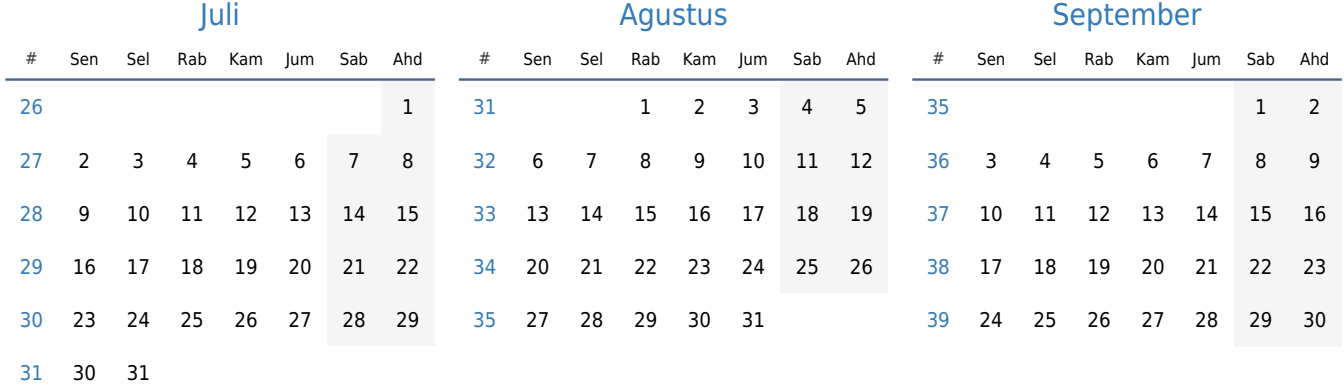

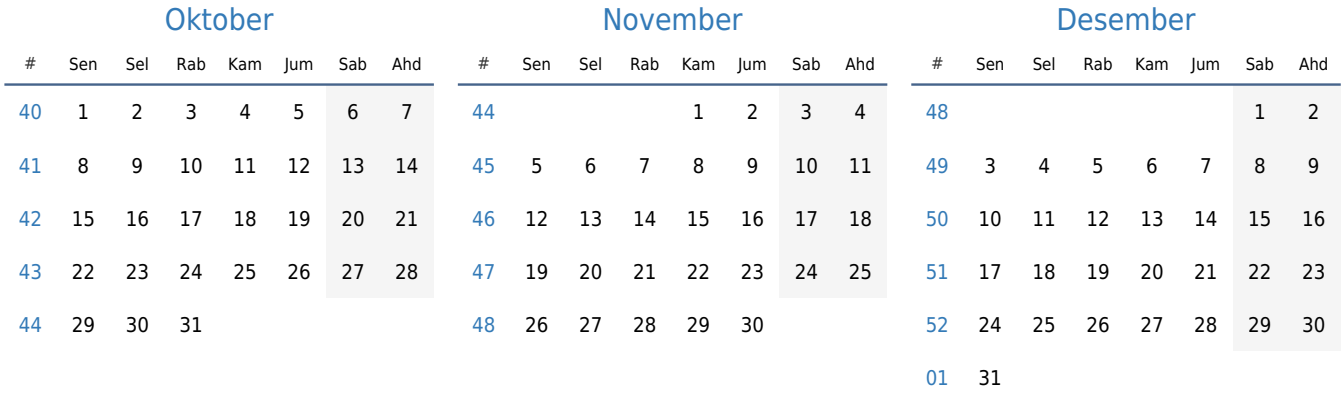